# **Introduction to WordPress**

# Training course outline

WordPress is the world's most popular website development system, powering over 30% of the world's websites. It's easyto-use and flexible, allowing you to create and manage websites and blogs without any programming knowledge.

Introduction to WordPress training teaches everything you need to start creating professional-standard, responsive websites.

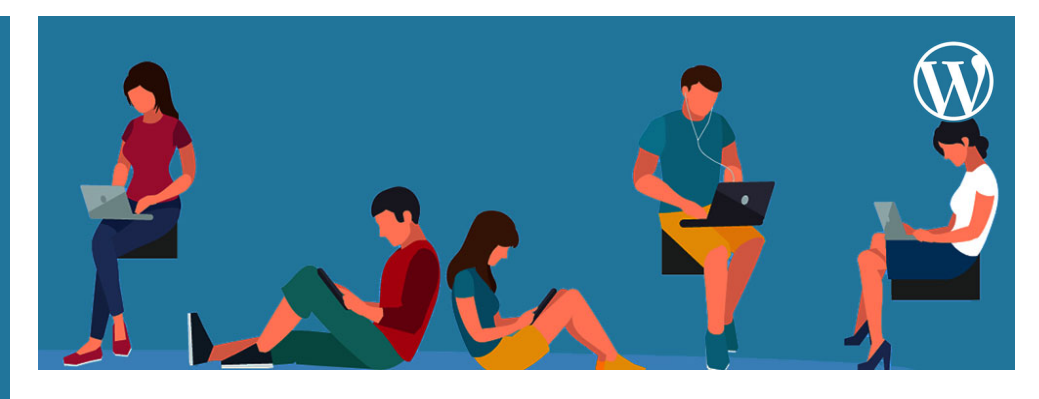

#### Course summary

Teaches everything you need to create a WordPress site from scratch, and maintain an existing build. Sessions include:

- Introduction to WordPress and website development
- Hosting, installation and setup
- Getting around WordPress
- Planning your site
- Posts
- Pages
- Images, audio, video
- Using themes to change your site's appearance
- Customising your page
- Menus, categories and navigation Plugins
- Coding essentials: HTML
- Coding essentials: CSS
- Users
- Search Engine Optimisation (SEO)
- User Experience (UX)
- Finishing touches
- Analytics

## Duration

Two days.

## Who should attend?

This course is ideal for new and novice website designers.

## In-class or live online

You can attend course in-person at any of our centres, or participate online from your place of work or home.

To read about our approach to online training, see armada.co.uk/live-online-training.

## General information

 Courses are hosted by highly experienced trainers with expert knowledge of WordPress and extensive website development experience.

Introduction to WordPress training is arranged See over. on-request only, i.e. one-to-one training or a 'closed' course for your group.

This means that your training can be:

- Provided when it suits you.
- Adapted to reflect the type of website you're developing.

Whilst attending training at our centres, delegates have access to a computer running WordPress software to practice the techniques taught. Refreshments and lunch are provided.

Course fees can be paid by card or bank transfer. We accept purchase orders from UK-registered companies and public sector organisations.

If you're self-funding your training, you can pay in staged payments, interest-free, over 12 months.

#### Course materials and certificate Delegates receive:

- Comprehensive training materials.
- An e-certificate (PDF) confirming completion of a WordPress course.

## Method of delivery

Training is designed for the busy professional, being short and intensive and combining lecture and demonstration. Practical exercises carried out under guidance help delegates learn the techniques taught.

Delegates have ample opportunity to discuss specific requirements with the trainer.

#### After course support

Following WordPress training, you're entitled to 30 days' email support from your trainer.

#### Further information

For further details see armada.co.uk/course/wordpress-training/. For a quote and details of our availability, please contact us.

Course Syllabus

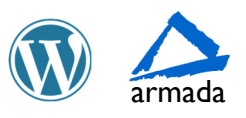

# Course syllabus

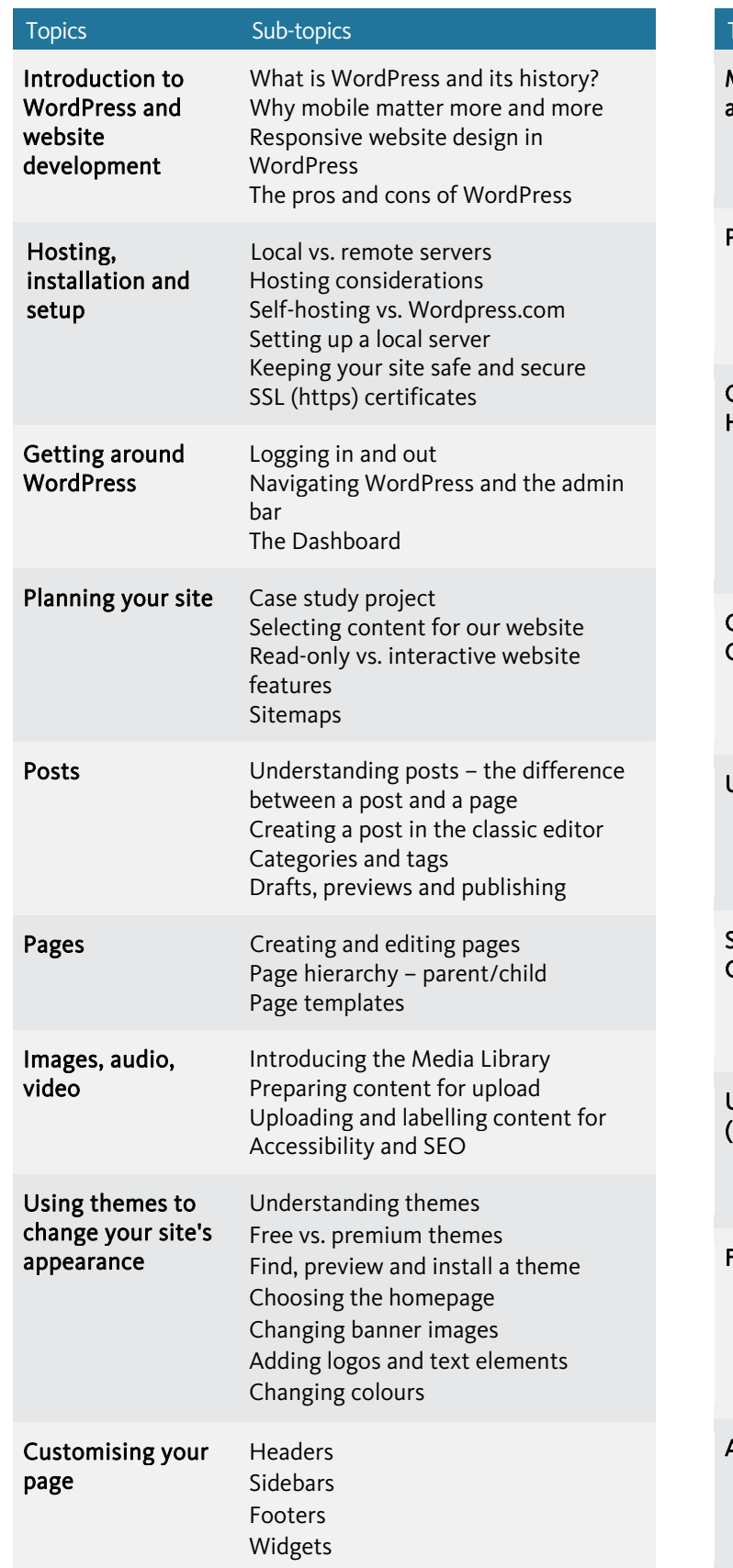

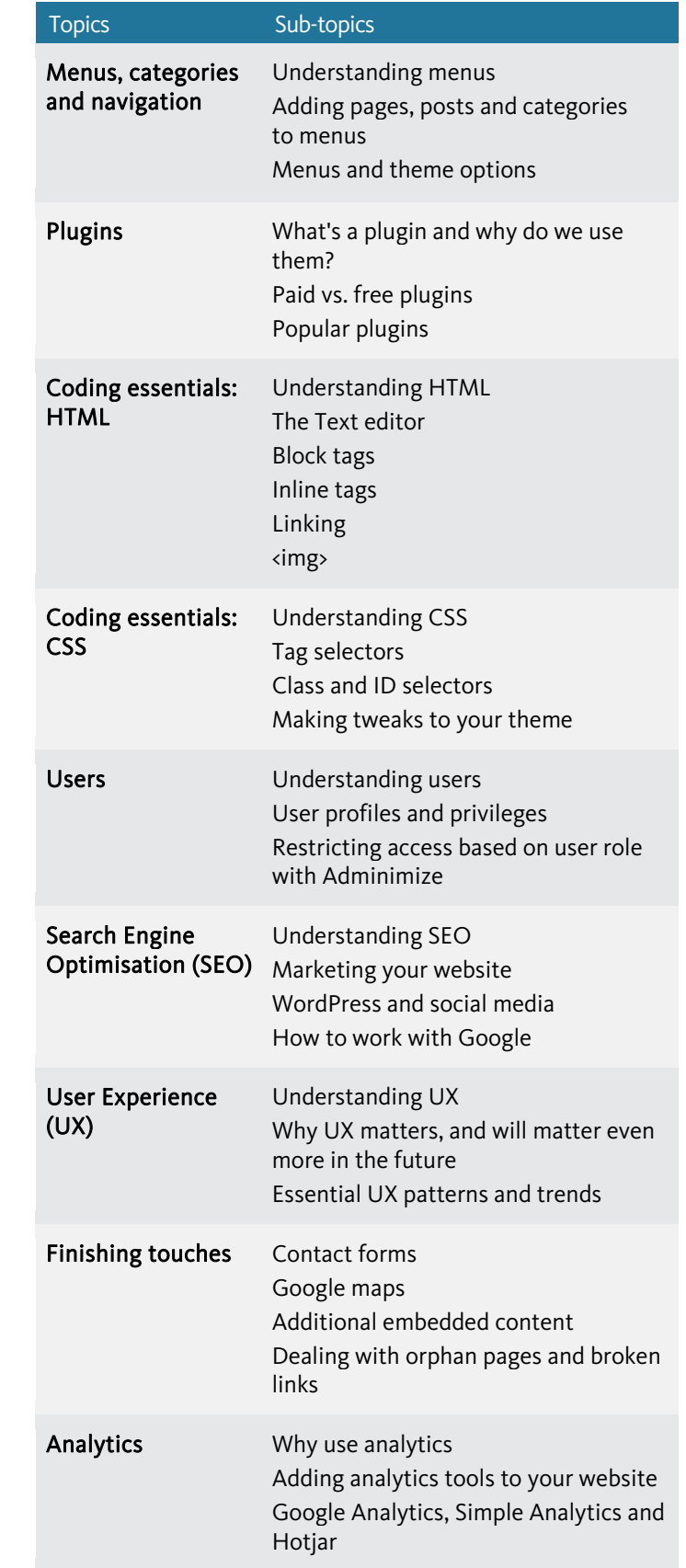

Birmingham/Bromsgrove: 01527 834783 Bristol: 01179 051164 Milton Keynes: 01908 822773 Reading: 0118 327 6467 Sheffield: 01143 583940 Armada Training Solutions Ltd. E: training@armada.co.uk W: www.armada.co.uk

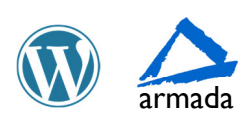